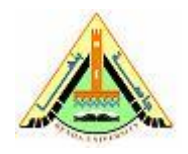

Q1. Explain the function "intras". List different transformation types available by the function. Apply the function on an image using contrast stretching.

Q2. Explain the function "gscale" and how to use it to map pixel values to a specified range (use an example).

Q3. Describe how to generate a histogram of an image using related MATLAB function. Explain the functions: "bar", "stem" and "plot" that enable displaying histogram differently.

Q4. Explain the concept of histogram equalization and how useful it is. Describe the related MATLAB function and the impact on the image histogram.

Q5. Explain the concept of histogram matching and how it can be implemented.

Q6. Explain what "spatial filtering" means and clarify the difference between "spatial filtering" and "frequency domain filtering".

Q7. Describe the function related to 2-d linear spatial filtering of an image, showing its arguments.

Q8. Give examples to three spatial filters supported by MATLAB. Show their syntax and parameters.

Q9. Explain the function related to 2-D spatial filtering of an image using the Laplacian filter.